Web Application Development

### Cascading Style Sheet (CSS)

# **Outline**

- Concepts of CSS
- Controlling font
- Text format
- Box model
- Table

# Introduction

- CSS: Cascading Style Sheet
- CSS is a style language for defining layout of HTML documents
	- Separation of structure from presentation
	- CSS covers fonts, colors, margins, lines, height, width, background images, advanced positions and many other things

# Adding CSS Rules to HTML

- 3 CSS Styles: Inline style, Embedded style & External style
- Inline style: specify for each element <h1 style="color:blue;margin-left:30px;"> This is a heading.  $<$ /h1>

# Adding CSS Rules to HTML

• Embedded/Internal style: embed an entire CSS document in an HTML document's head section

> <head> <style> body {background-color: red;} </style> </head>

# Adding CSS Rules to HTML

- External style: style sheet can be stored in a separate file
- "mystyle.css" looks as follows:

```
body\{background-color: blue;
   }
   h1 {
    color: red;
    margin-left: 20px;
   }
<head>
  <link	rel="stylesheet"	type="text/css"	
  href="mystyle.css">
</head>
```
# Advantages of External Style Sheets

- Reuse CSS rules
- Reduce size of Web pages
- Change the appearance of several pages by altering just the style sheet rather than modifying each individual page
- Because the source document does not contain the style rules, different style sheets can be attached to the same document (i.e. desktops vs. phones)

# Cascading

#### Priority

- inline
- embedded
- external

#### **CSS Rules**

- CSS works by associating rules with elements in documents
- Each rule has two parts
	- $-$  Selector: indicates which elements the declaration applies to
	- $-$  Declaration: indicates how elements should be styled

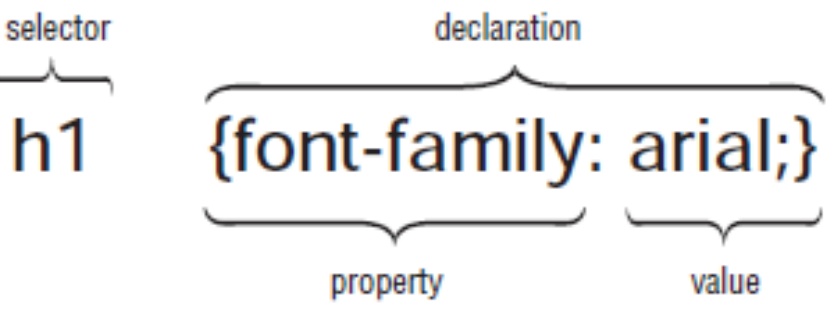

# Type of Selectors

- Class selector
- ID selector
- Type selector

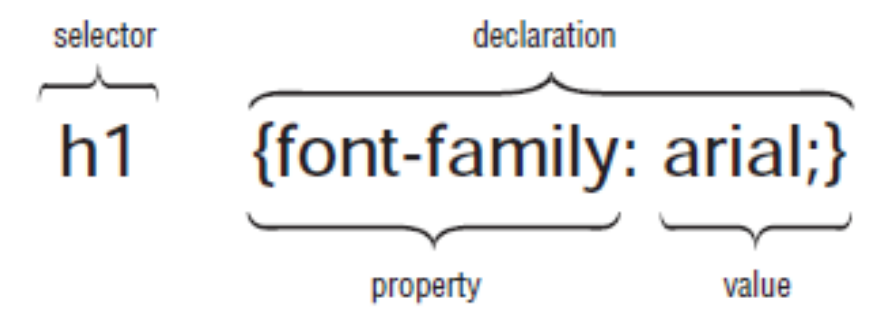

#### Class Selector

<p class="highlight">This paragraph has red text.</p> <p class="default">This paragraph has dark gray text.</p> <p class="default">This paragraph also has dark gray text.</p>

```
/* Define highlight class */.highlight \{color:#F00;
}
/* Define default class */
.default {
       color:#333;
}
```
#### Class Selector

<p class="highlight">This paragraph has red text.</p> <p class="default">This paragraph has dark gray text.</p> <p class="default">This paragraph also has dark gray text.</p>

- The same class can be used on multiple elements
- Multiple classes can be applied on the same element

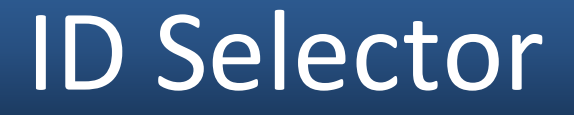

<p id="highlight">This paragraph has red text.</p> <p id="default">This paragraph has dark gray text.</p>

```
/* Define highlighted text */#highlight \{color:#F00;
}
/* Define default text */#default {
```

```
color:#333;
```
}

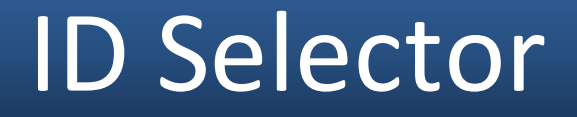

<p id="highlight">This paragraph has red text.</p> <p id="default">This paragraph has dark gray text.</p>

- Each element can have only one ID
- Each page can have only one element with that ID

#### Type Selector

<p>This paragraph has red text.</p> <p>This paragraph has red text.</p>

```
/* Define red text */p \{color:#F00;
}
```
### Multiple external style sheets

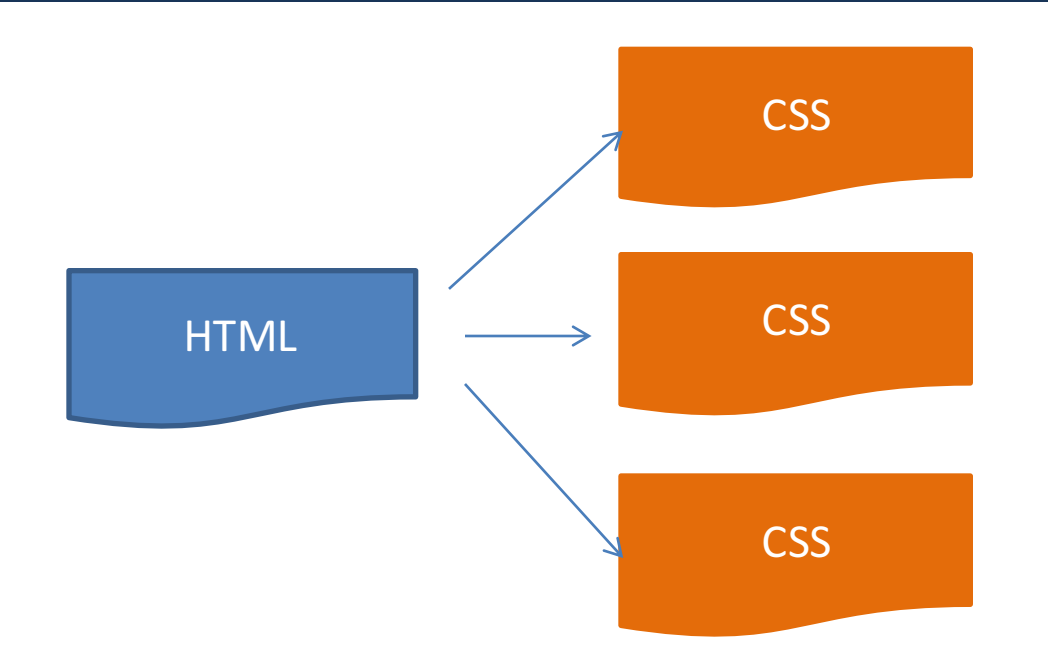

<link rel="stylesheet" type="text/css" href="css/one.css" /> <link rel="stylesheet" type="text/css" href="css/two.css" /> <link rel="stylesheet" type="text/css" href="css/three.css"/>

*three.css* has the highest priority

#### Imported Style Sheets

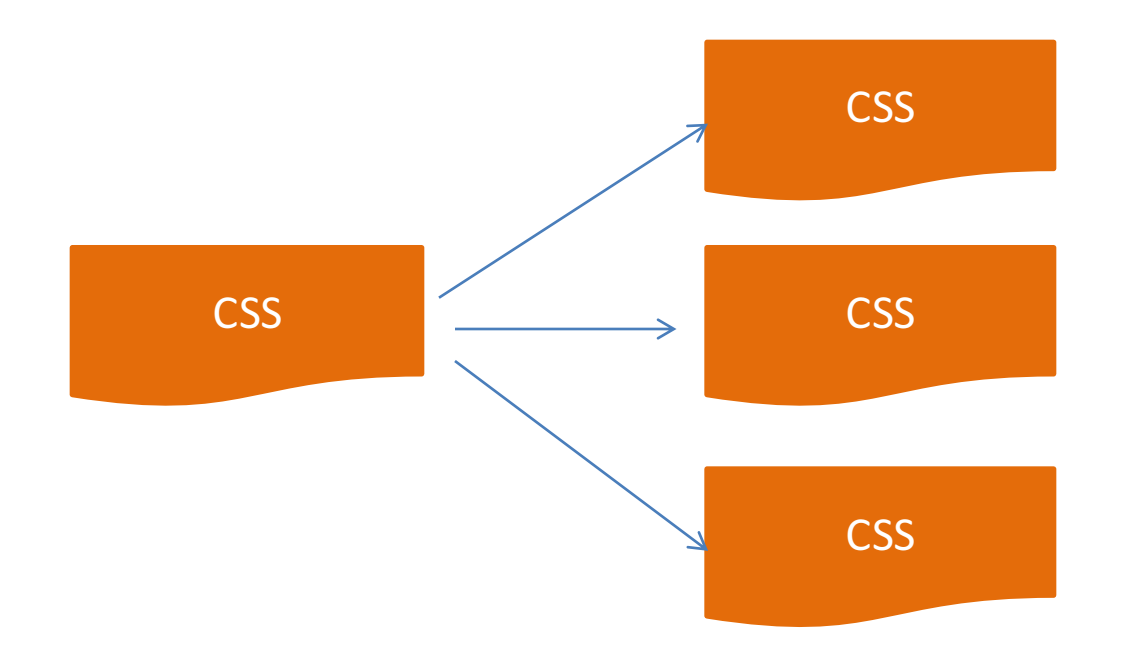

<style>@import url("one.css")</style> <style> @import url("two.css")</style> <style> @import url("three.css")</style>

# **Grouping**

}

```
/* Heading styles */
h1 {
    font-family:Helvetica,Arial,sans-serif;
    color:#333;
}
h2 {
    font-family:Helvetica,Arial,sans-serif;
    color:#333;
}
h3	{
```

```
font-family:Helvetica,Arial,sans-serif;
color:#333;
```

```
}
```

```
/* Heading styles */
h1, h2, h3font-family:Helvetica,Arial,sans-
    serif;
    color:#333;
```
#### Grouping

```
/* Heading styles */
h1, h2, h3 {
    font-family:Helvetica,Arial,sans-serif;
    color:#333;
}
/* Additionally, render all h1 headings in italics */
h1	{
    font-style:italic;
}
```
# **Colors**

Every color on a computer screen is created by mixing amounts of red, green, and blue.

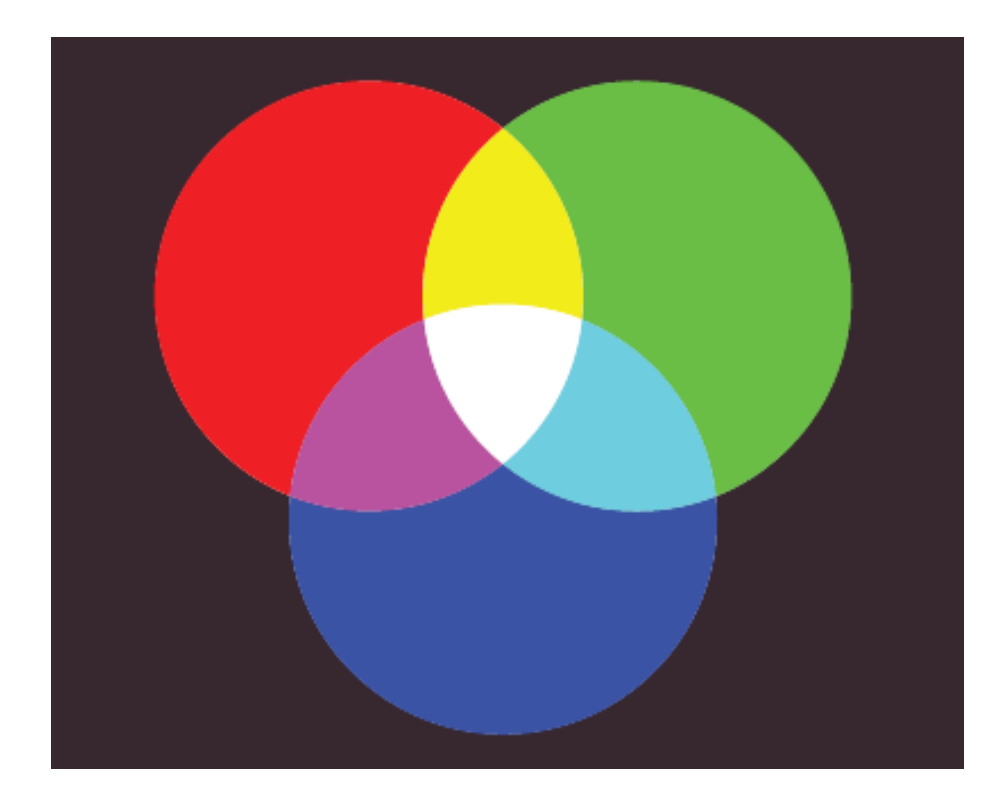

# Colors

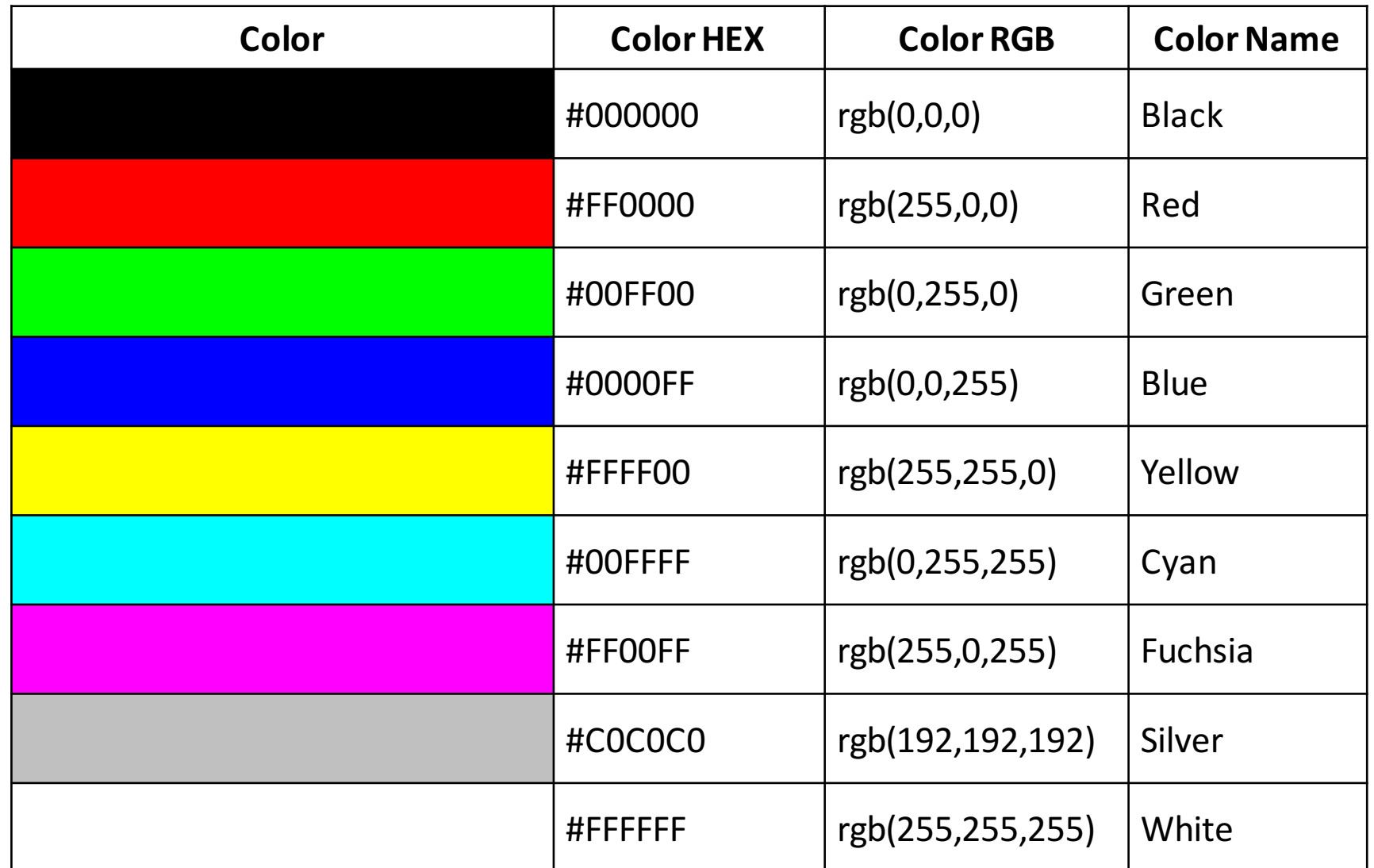

#### Division

<div> tag divides a page into groups

<div> <p>This is our content area.</p>  $\langle$ div>

```
<div	id="container">
       <p>This is our content area.</p>
\langlediv>
```
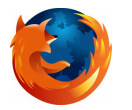

#### Division

```
<div	id="container">
       <p>This is our content area.</p>
</div>
```

```
/* Container holds all visible page elements */
#container{
       padding: 20px;
       border: 1px solid #000;
       background: #CCC;
}
```
# **Controlling Fonts**

- Typeface: is a family of fonts (for example: Arial, Times New Roman, Calibri, etc)
- A font is a specific member of typeface, for example: Arial 12pt
- Font types
	- Im  $-$  Serif Im  $\mathsf{Im}$
	- $-$  Sans serif
	- Monospace

# **Controlling Fonts**

The font-family Property

 $\langle p \rangle$  class="one">Here is some text. $\langle p \rangle$ <p class="two">Here is some text.</p>  $\langle p \rangle$  class="three">Here is some text. $\langle p \rangle$ 

.one {font-family:arial, verdana, sans-serif;} .two {font-family:times, "times new roman", serif;} .three {font-family:courier, "courier new", serif;}

# **Generic Fonts**

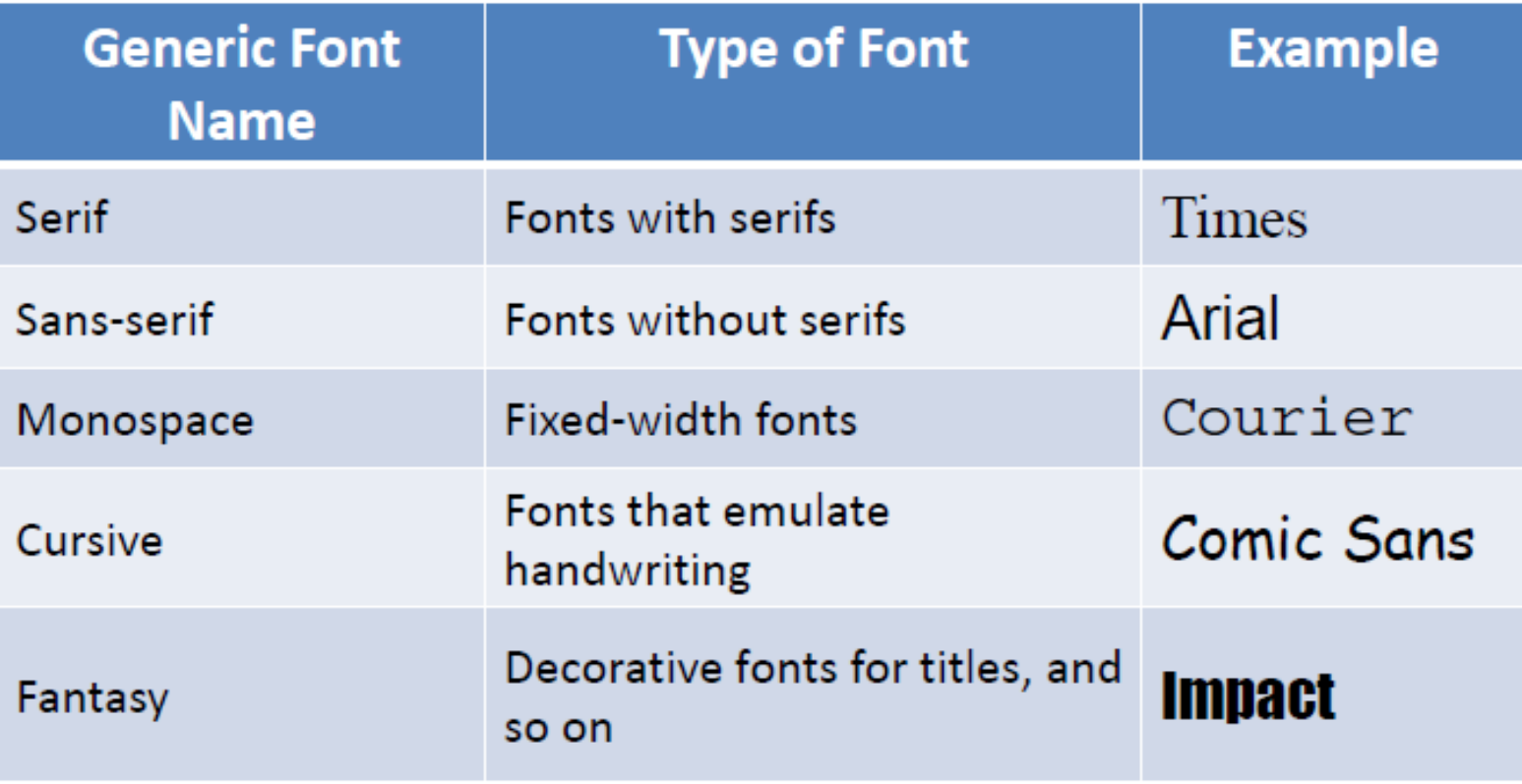

# **Controlling Fonts**

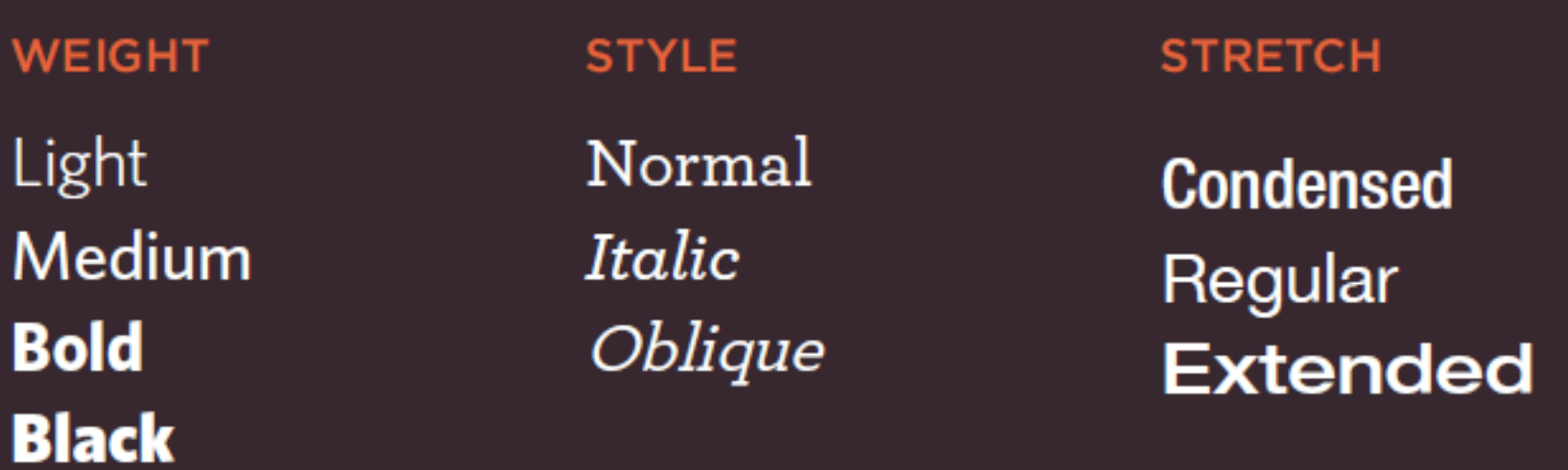

- Weight: p {font-weight: bold}
- Style: p {font-style: italic}
- Stretch: p {font-stretch: condensed}

- **color**: color of text
	- <html>

<head>

<style>

h1 { color: green; }

p {color: blue}

</style>

</head>

<body>

<h1>This is heading  $1$ </h1>

<p>This is a paragraph</p>

</body>

</html>

#### This is heading 1

This is a paragraph

• text-align: Specifies the alignment of the text within its containing element; values =  $\{$ left, right, center, justify}

<html>

<head>

<style>

h1 { text-align: center; }

 $h2$  { text-align: right; }

</style>

</head>

<body>

 $\langle$ h1>This is heading 1</h1>

<h2>This is heading 2</h2>

</body>

</html>

#### This is heading 1

This is heading 2

**vertical-align**: Vertical alignment of text within containing element and in relation to containing element; values={baseline, sub, super, top, etc.}

```
_{\rm An} USTH _{\rm image} with a default alignment.
<html>
                                                     An USTH image with a text-top alignment.
 <head>
    <style>
                                                    An \bigcup STH image with a text-bottom alignment.
         img.top { vertical-align: text-top; }
         img.bottom { vertical-align: text-bottom; }
   </style>
 </head>
 <body>
  p>An < \leq p > \leq p > \leq p > \leq p > \leq p > \leq p > \leq p ><p>An	<img class="top"	src="usth.png"	/>	image	with	a	text-top	
alignment.</p>	
  <p>An	<img class="bottom"	src="usth.png"	/>	image	with	a	text-bottom	
alignment.</p>
</body>
</html>
```
**text-decoration**: Specifies whether the text should be underlined, overlined, strikethrough, or blinking text; values={overline, underline, line-through, blink}

<html>

<head>

<style>

 $h1$  { text-decoration: overline; }

h2 { text-decoration: line-through; }

h3 { text-decoration: underline; }

</style>

</head>

<body>

 $\langle$ h1>This is heading 1 $\langle$ h1>

 $<$ h2>This is heading 2 $<$ /h2> <h3>This is heading 3</h3>

</body>

</html>

#### This is heading 1

This is heading 2

This is heading 3

#### Pseudo-class

- Pseudo class: a mechanism allows to add some special effect to some selector
- Indicated by: selector: pseudo class
- Example: a:link, a:visited, a:hover, a:active

## Pseudo-class

```
<style>
    /* unvisited link */a:link\{color: red;
     }
    /* visited link */a:visited {
       color: green;
     }
    /* mouse over link*/a:hover {
       color: hotpink;
     }
    /* selected link */a:active {
       background-color: yellow;
     }
</style>
```
#### This is a link

This is a link

This is a link

This is a link

#### Box Model

#### Every element is treated as a box in CSS

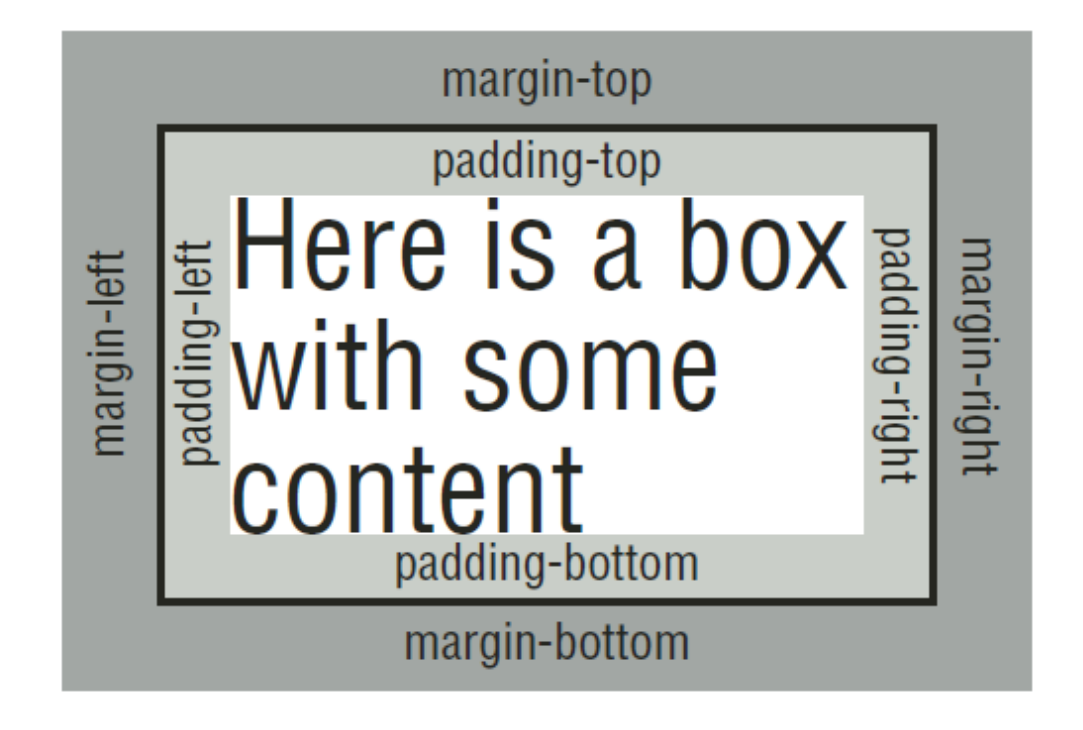

# Box Model

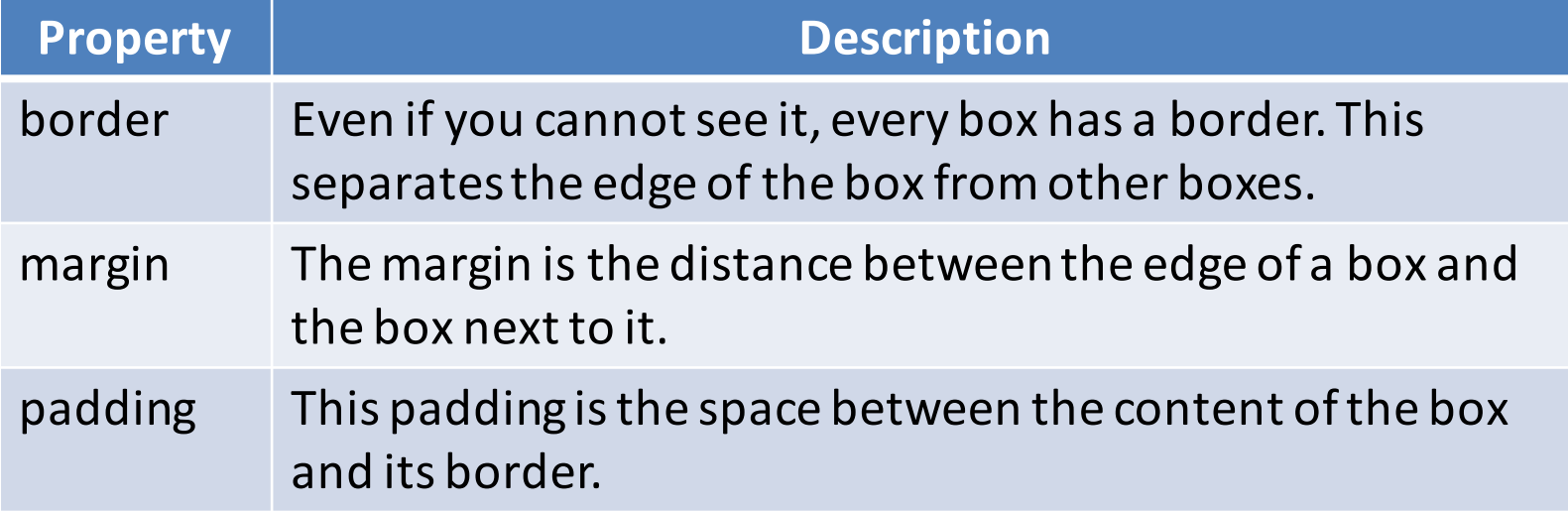

## **Border Properties**

- border-color
- border-style: none, solid, dotted, etc.
- border-width
- border-top/bottom/left/right
- Example of a blue solid border

Blue solid border

#### Border Properties

• border-style: none, dotted, dashed, solid, ridge, etc.

```
#container {
        width: 400px;
        margin: 10px auto 10px auto;
        padding: 20px;
        // rules: top right bottom left
        border-style:	dashed	dotted	solid	ridge;
}
```
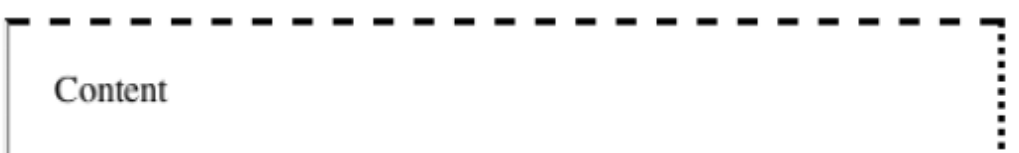

# **Margin Properties**

The margin property is used to declare the margin between an HTML element and those elements

#### outside of it

}

#container {

}

**margin-top: 70px; margin-right: 50px; margin-bottom: 70px; margin-left: 50px;**

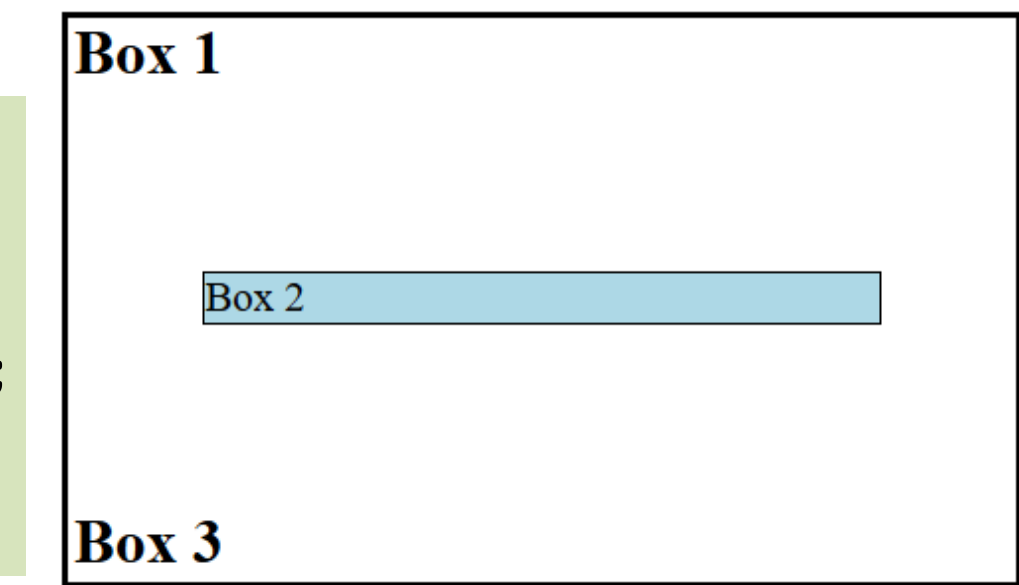

#### #container { **margin: 70px 50px 70px 50px;**

### **Padding Properties**

Padding is the distance between the edges (borders) of an HTML element and the content within it

#container{

}

**padding-top: 50px; padding-left: 80px; padding-right: 50px; padding-bottom: 50px;**

This div element has a top padding of 50px, a right padding of 50px, a bottom padding of 50px, and a left padding of 80px.

# Dimensions

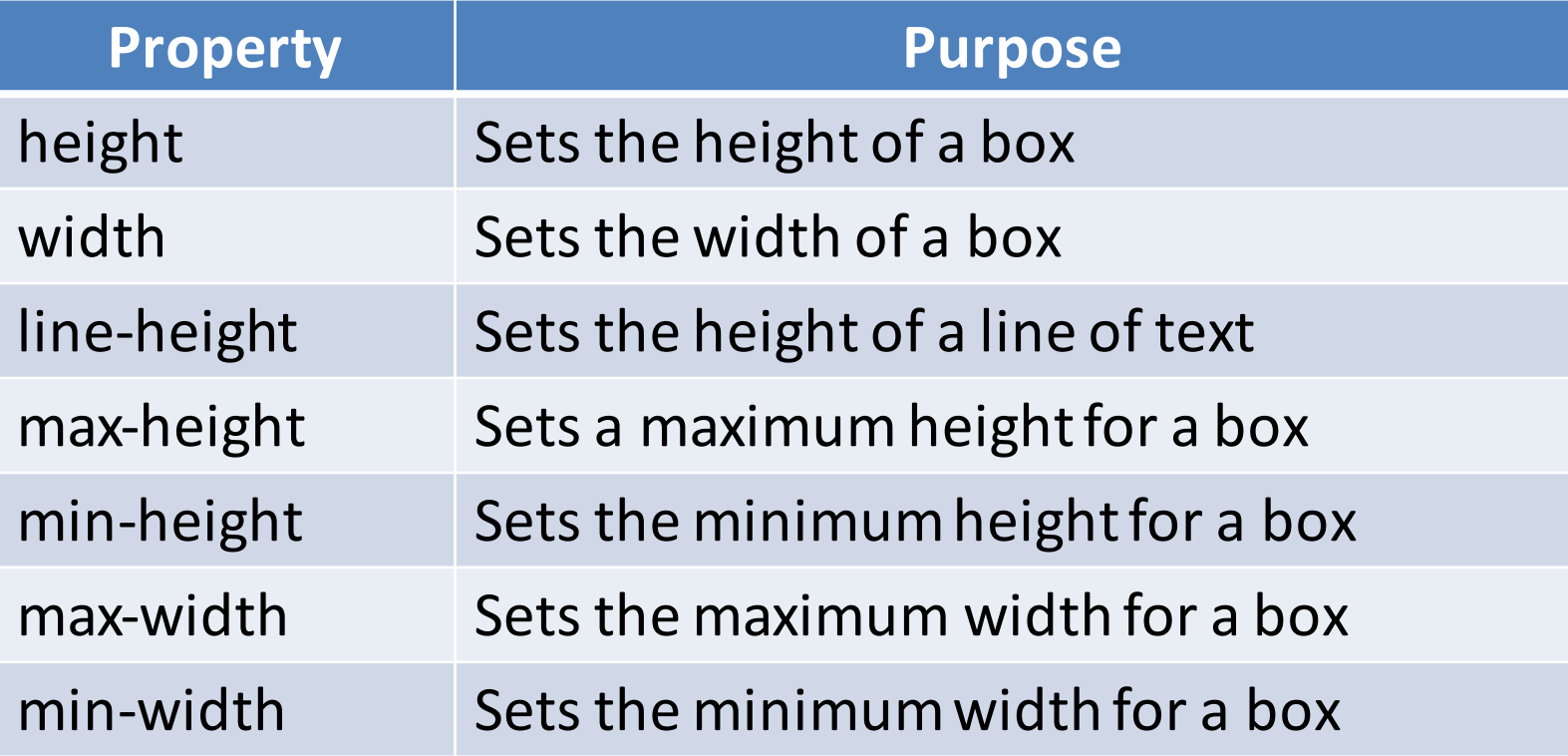

# Height and Width

```
<style>
    div	{
      height: 100px;
      width: 320px;
    }
</style>
```
This div element has a height of 100px and a width of 320px

# Line-height

```
<style>
    p.small {
       line-height: 70%;
    }
    p.big {
       line-height: 200%;
    }
```
</style>

This is a paragraph with a standard line-height. This is a paragraph with a standard line-height.

This is a paragraph with a smaller line-height.<br>This is a paragraph with a smaller line-height.

This is a paragraph with a bigger line-height.

This is a paragraph with a bigger line-height.

### Max-height

```
<style>
    p \{max-height: 50px;
      background-color: yellow;
      overflow: auto;
    }
</style>
```
The maximum height of this paragraph is set to 50px. ^ The maximum height of this paragraph is set to 50px. The maximum height of this naragraph is set to  $50$ ny.

# **Background**

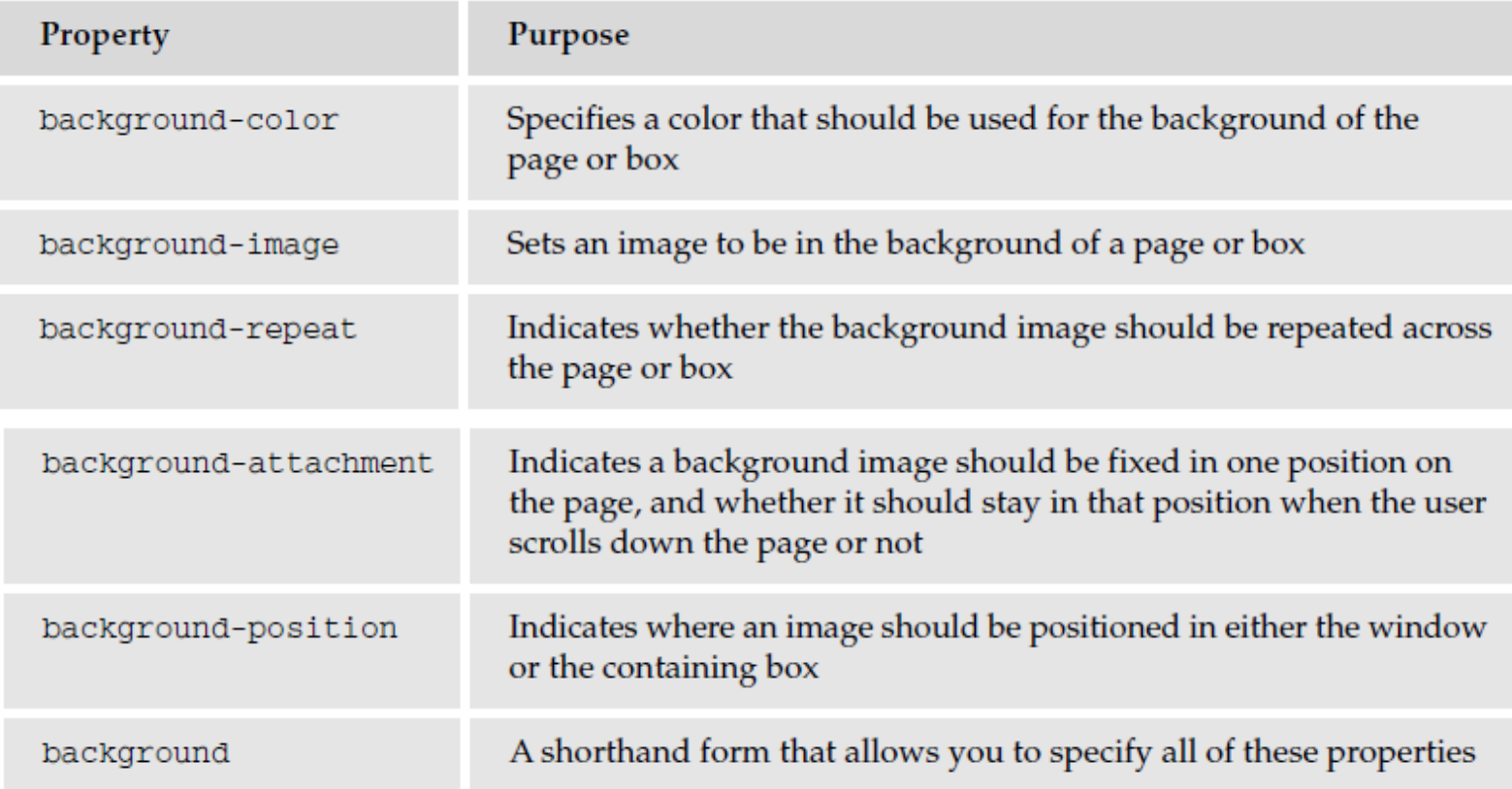

# Tables

- **padding** to set the amount of space between the border of a table cell and its content  $-$  this property is very important to make tables easier to read.
- **border** to set the properties of the border of a table.
- **text** and **font** properties to change the appearance of anything written in the cell.
- **text-align** to align writing to the left, right, or center of a cell.

# Tables

- vertical-align to align writing to the top, middle, or bottom of a cell.
- width to set the width of a table or cell.
- **height** to set the height of a cell (often used on a row as well).
- **background-color** to change the background color of a table or cell.
- **background-image** to add an image to the background of a table or cell.
- : hover to highlight a table row when a user point the mouse to it

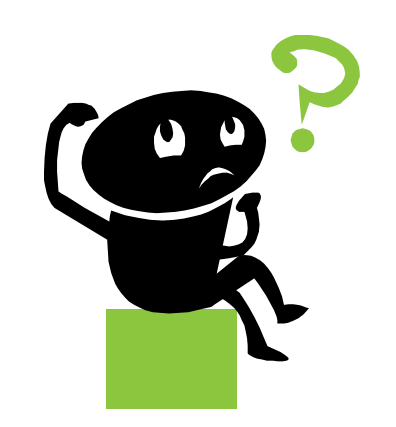